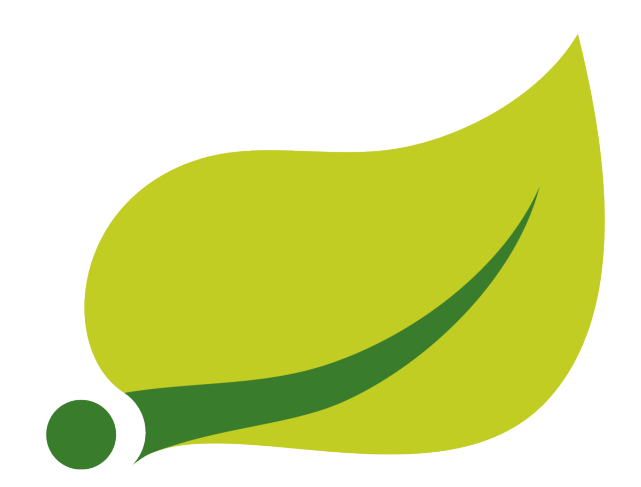

## **Spring Data Redis Reference Documentation**

1.0.5.RELEASE

Costin Leau SpringSource , Jennifer Hickey SpringSource

Copyright ©

Copies of this document may be made for your own use and for distribution to others, provided that you do not charge any fee for such copies and further provided that each copy contains this Copyright Notice, whether distributed in print or electronically.

## **Table of Contents**

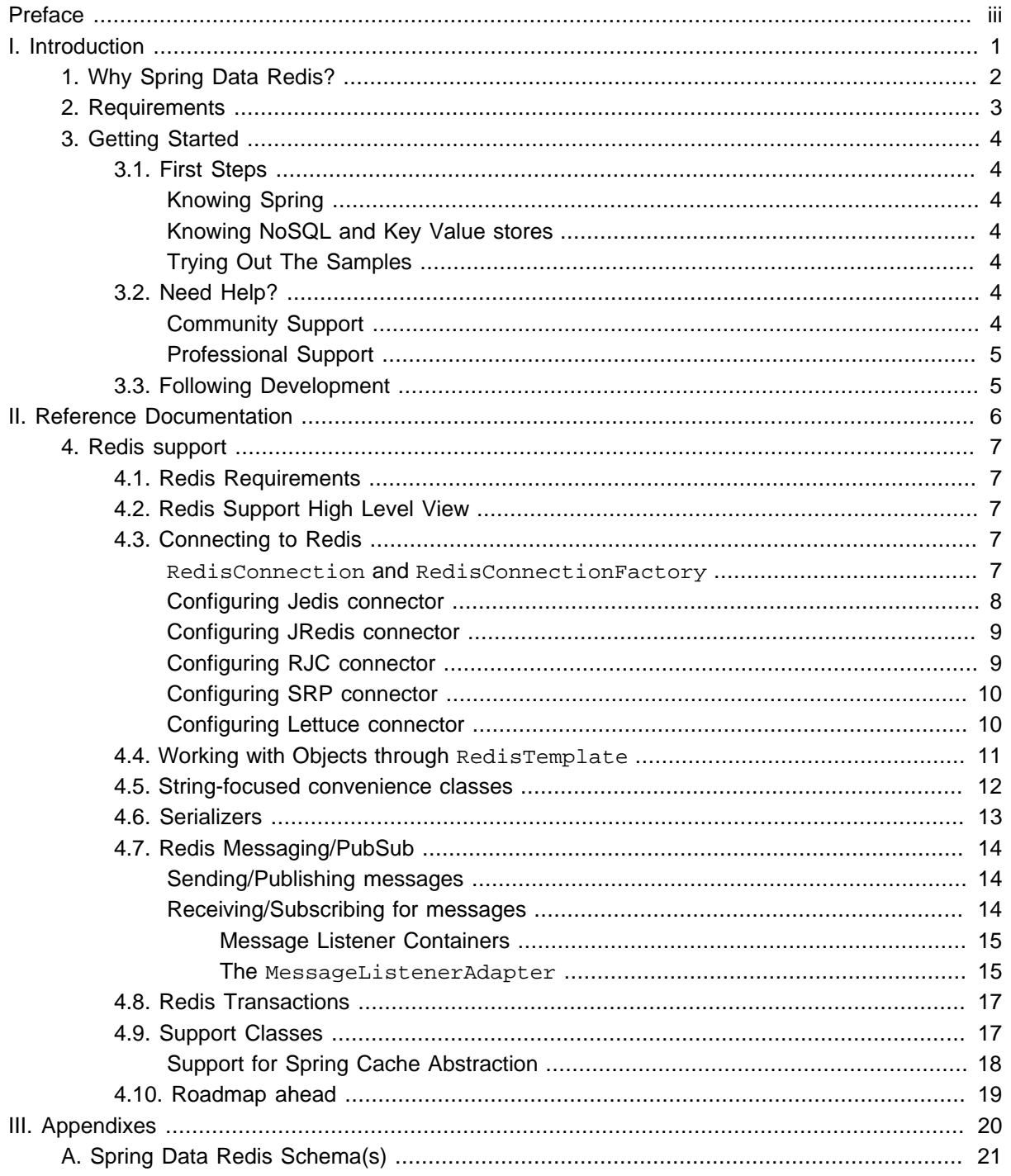

# <span id="page-2-0"></span>**Preface**

The Spring Data Redis project applies core Spring concepts to the development of solutions using a key-value style data store. We provide a "template" as a high-level abstraction for sending and receiving messages. You will notice similarities to the JDBC support in the Spring Framework.

# **Part I. Introduction**

<span id="page-3-0"></span>This document is the reference guide for Spring Data Redis (SDR) Support. It explains Key Value module concepts and semantics and the syntax for various stores namespaces.

For an introduction to key value stores or Spring, or Spring Data examples, please refer to [Chapter 3,](#page-6-0) [Getting Started](#page-6-0) - this documentation refers only to Spring Data Redis Support and assumes the user is familiar with the key value storages and Spring concepts.

## <span id="page-4-0"></span>**1. Why Spring Data Redis?**

The Spring Framework is the leading full-stack Java/JEE application framework. It provides a lightweight container and a non-invasive programming model enabled by the use of dependency injection, AOP, and portable service abstractions.

[NoSQL](http://en.wikipedia.org/wiki/NoSQL) storages provide an alternative to classical RDBMS for horizontal scalability and speed. In terms of implementation, Key Value stores represent one of the largest (and oldest) members in the NoSQL space.

The Spring Data Redis (or SDR) framework makes it easy to write Spring applications that use the Redis key value store by eliminating the redundant tasks and boiler plate code required for interacting with the store through Spring's excellent infrastructure support.

## <span id="page-5-0"></span>**2. Requirements**

Spring Data Redis 1.x binaries requires JDK level 6.0 and above, and [Spring Framework](http://www.springsource.org/documentation) 3.0.x and above.

In terms of key value stores, [Redis](http://redis.io) 2.2.x is required (though 2.4 or higher is recommended).

## <span id="page-6-0"></span>**3. Getting Started**

Learning a new framework is not always straight forward. In this section, we (the Spring Data team) tried to provide, what we think is, an easy to follow guide for starting with the Spring Data Redis module. Of course, feel free to create your own learning 'path' as you see fit and, if possible, please report back any improvements to the documentation that can help others.

## <span id="page-6-1"></span>**3.1 First Steps**

As explained in Chapter 1, [Why Spring Data Redis?](#page-4-0), Spring Data Redis (SDR) provides integration between Spring framework and the Redis key value store. Thus, it is important to become acquainted with both of these frameworks (storages or environments depending on how you want to name them). Throughout the SDR documentation, each section provides links to resources relevant however, it is best to become familiar with these topics beforehand.

### <span id="page-6-2"></span>**Knowing Spring**

Spring Data uses heavily Spring framework's [core](http://static.springframework.org/spring/docs/3.0.x/reference/spring-core.html) functionality, such as the loC container, [resource](http://static.springframework.org/spring/docs/3.0.x/reference/resources.html) abstract or [AOP](http://static.springframework.org/spring/docs/3.0.x/reference/aop.html) infrastructure. While it is not important to know the Spring APIs, understanding the concepts behind them is. At a minimum, the idea behind IoC should be familiar. That being said, the more knowledge one has about the Spring, the faster she will pick up Spring Data Redis. Besides the very comprehensive (and sometimes disarming) documentation that explains in detail the Spring Framework, there are a lot of articles, blog entries and books on the matter - take a look at the Spring framework [home page](http://www.springsource.org/documentation) for more information. In general, this should be the starting point for developers wanting to try Spring DR.

#### <span id="page-6-3"></span>**Knowing NoSQL and Key Value stores**

NoSQL stores have taken the storage world by storm. It is a vast domain with a plethora of solutions, terms and patterns (to make things worse even the term itself has multiple [meanings\)](http://www.google.com/search?q=nosoql+acronym). While some of the principles are common, it is crucial that the user is familiar to some degree with the stores supported by SDR. The best way to get acquainted with these solutions is to read their documentation and follow their examples - it usually doesn't take more then 5-10 minutes to go through them and if you are coming from an RDMBS-only background many times these exercises can be an eye opener.

### <span id="page-6-4"></span>**Trying Out The Samples**

One can find various samples for key value stores in the dedicated example repo, at [http://github.com/](https://github.com/SpringSource/spring-data-keyvalue-examples) [SpringSource/spring-data-keyvalue-examples](https://github.com/SpringSource/spring-data-keyvalue-examples). For Spring Data Redis, of interest is the retwisj sample, a Twitter-clone built on top of Redis which can be run locally or be deployed into the cloud. See its [documentation](http://static.springsource.org/spring-data/data-keyvalue/examples/retwisj/current/), the following blog [entry](http://blog.springsource.com/2011/04/27/getting-started-redis-spring-cloud-foundry/) or the [live instance](http://retwisj.cloudfoundry.com/) for more information.

## <span id="page-6-5"></span>**3.2 Need Help?**

If you encounter issues or you are just looking for advice, feel free to use one of the links below:

### <span id="page-6-6"></span>**Community Support**

The Spring Data [forum](http://forum.springframework.org/forumdisplay.php?f=80) is a message board for all Spring Data (not just Redis) users to share information and help each other. Note that registration is needed only for posting.

### <span id="page-7-0"></span>**Professional Support**

Professional, from-the-source support, with guaranteed response time, is available from [SpringSource](http://www.springsource.com), the company behind Spring Data and Spring.

## <span id="page-7-1"></span>**3.3 Following Development**

For information on the Spring Data source code repository, nightly builds and snapshot artifacts please see the Spring Data home [page](http://www.springsource.org/spring-data).

You can help make Spring Data best serve the needs of the Spring community by interacting with developers through the Spring Community [forums.](http://forum.springsource.org)

If you encounter a bug or want to suggest an improvement, please create a ticket on the Spring Data issue [tracker.](https://jira.springsource.org/browse/DATAREDIS)

To stay up to date with the latest news and announcements in the Spring eco system, subscribe to the Spring Community [Portal](http://www.springframework.org/).

Lastly, you can follow the SpringSource Data [blog](http://blog.springsource.com/category/data-access/) or the project team on Twitter ([Jennifer](http://twitter.com/jencompgeek))

# <span id="page-8-0"></span>**Part II. Reference Documentation**

# **Document structure**

This part of the reference documentation explains the core functionality offered by Spring Data Redis.

Chapter 4, [Redis support](#page-9-0) introduces the Redis module feature set.

## <span id="page-9-0"></span>**4. Redis support**

One of the key value stores supported by Spring Data is [Redis.](http://redis.io) To quote the project home page: " Redis is an advanced key-value store. It is similar to memcached but the dataset is not volatile, and values can be strings, exactly like in memcached, but also lists, sets, and ordered sets. All this data types can be manipulated with atomic operations to push/pop elements, add/remove elements, perform server side union, intersection, difference between sets, and so forth. Redis supports different kind of sorting abilities."

Spring Data Redis provides easy configuration and access to Redis from Spring applications. It offers both low-level and high-level abstractions for interacting with the store, freeing the user from infrastructural concerns.

## <span id="page-9-1"></span>**4.1 Redis Requirements**

Spring Redis requires Redis 2.2 or above and Java SE 6.0 or above . In terms of language bindings (or connectors), Spring Redis integrates with [Jedis,](http://github.com/xetorthio/jedis) [JRedis](http://github.com/alphazero/jredis), [RJC](http://github.com/e-mzungu/rjc), [SRP](http://github.com/spullara/redis-protocol) and [Lettuce](http://github.com/wg/lettuce), five popular open source Java libraries for Redis. If you are aware of any other connector that we should be integrating with, please send us feedback.

## <span id="page-9-2"></span>**4.2 Redis Support High Level View**

The Redis support provides several components (in order of dependencies):

- Low-Level Abstractions for configuring and handling communication with Redis through the various connector libraries supported as described in [Section 4.3, "Connecting to Redis"](#page-9-3).
- High-Level Abstractions providing generified, user friendly template classes for interacting with Redis. [Section 4.4, "Working with Objects through](#page-13-0) RedisTemplate" explains the abstraction built on top of the low-level Connection API to handle the infrastructural concerns and object conversion.
- Support Classes that offer reusable components (built on the aforementioned abstractions) such as java.util.Collection or Spring 3.1 [cache](http://blog.springsource.com/2011/02/23/spring-3-1-m1-caching/) implementation backed by Redis as documented in [Section 4.9, "Support Classes"](#page-19-1)

For most tasks, the high-level abstractions and support services are the best choice. Note that at any point, one can move between layers - for example, it's very easy to get a hold of the low level connection (or even the native libray) to communicate directly with Redis.

## <span id="page-9-3"></span>**4.3 Connecting to Redis**

One of the first tasks when using Redis and Spring is to connect to the store through the IoC container. To do that, a Java connector (or binding) is required. No matter the library one chooses, there is only one set of Spring Data Redis API that one needs to use that behaves consistently across all connectors, namely the org.springframework.data.redis.connection package and its RedisConnection and RedisConnectionFactory interfaces for working with and retrieving active connections to Redis.

#### <span id="page-9-4"></span>**RedisConnection and RedisConnectionFactory**

RedisConnection provides the building block for Redis communication as it handles the communication with the Redis back-end. It also automatically translates the underlying connecting library exceptions to Spring's consistent DAO exception [hierarchy](http://static.springsource.org/spring/docs/3.0.x/spring-framework-reference/html/dao.html#dao-exceptions) so one can switch the connectors without any code changes as the operation semantics remain the same.

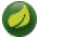

#### **Note**

For the corner cases where the native library API is required, RedisConnection provides a dedicated method getNativeConnection which returns the raw, underlying object used for communication.

Active RedisConnections are created through RedisConnectionFactory. In addition, the factories act as PersistenceExceptionTranslators, meaning once declared, they allow one to do transparent exception translation. For example, exception translation through the use of the **@Repository annotation and AOP. For more information see the dedicated [section](http://static.springsource.org/spring/docs/3.0.x/spring-framework-reference/html/orm.html#orm-exception-translation) in Spring** Framework documentation.

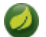

#### **Note**

Depending on the underlying configuration, the factory can return a new connection or an existing connection (in case a pool or shared native connection is used).

The easiest way to work with a RedisConnectionFactory is to configure the appropriate connector through the IoC container and inject it into the using class.

#### **Connector features**

Unfortunately, currently, not all connectors support all Redis features. When invoking a method on the Connection API that is unsupported by the underlying library, a UnsupportedOperationException is thrown. This situation is likely to be fixed in the future, as the various connectors mature.

#### <span id="page-10-0"></span>**Configuring Jedis connector**

**[Jedis](http://github.com/xetorthio/jedis)** is one of the connectors supported by the Spring Data Redis module through the org.springframework.data.redis.connection.jedis package. In its simplest form, the Jedis configuration looks as follow:

```
<?xml version="1.0" encoding="UTF-8"?>
<beans xmlns="http://www.springframework.org/schema/beans"
  xmlns:xsi="http://www.w3.org/2001/XMLSchema-instance"
  xsi:schemaLocation="
        http://www.springframework.org/schema/beans http://www.springframework.org/schema/
beans/spring-beans.xsd">
     <!-- Jedis ConnectionFactory -->
   <bean id="jedisConnectionFactory" class="org.springframework.data.redis.connection.jedis.JedisConnectionFactory"/
>
</beans>
```
For production use however, one might want to tweak the settings such as the host or password:

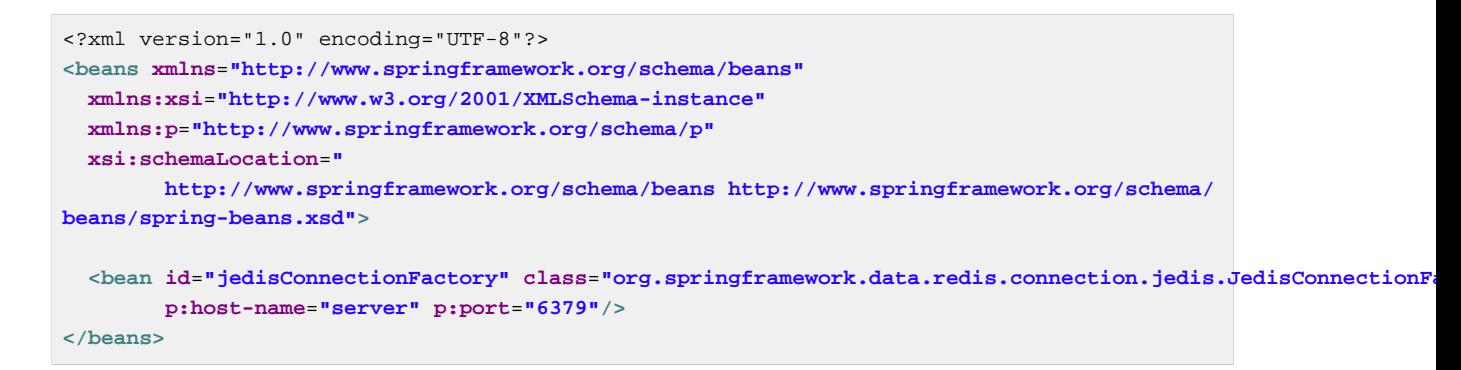

#### <span id="page-11-0"></span>**Configuring JRedis connector**

[JRedis](http://github.com/alphazero/jredis) is another popular, open-source connector supported by Spring Data Redis through the org.springframework.data.redis.connection.jredis package.

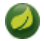

#### **Note**

Since JRedis itself did not support Redis 2.x commands at the time of SDR's first release, Spring Data Redis uses a fork available [here](http://github.com/anthonylauzon/jredis).

A typical JRedis configuration can looks like this:

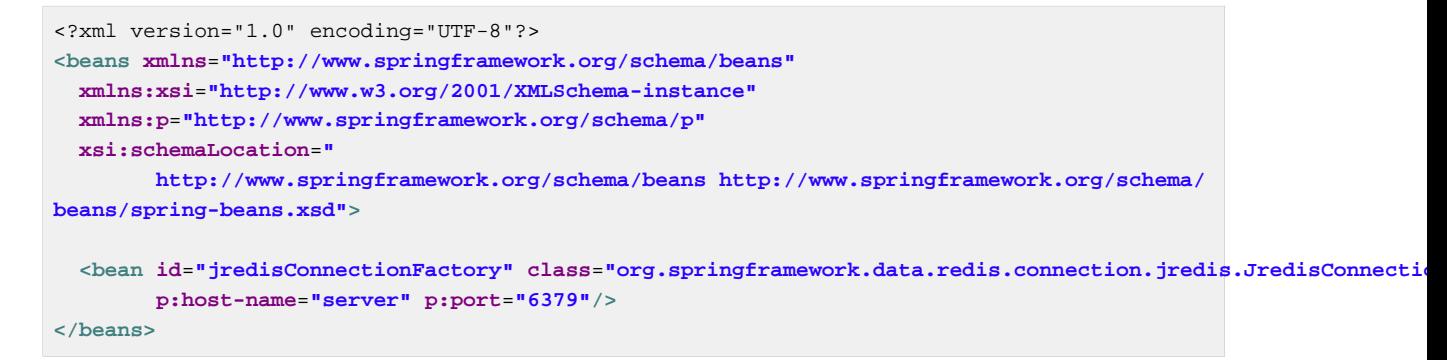

As one can note, the configuration is quite similar to the Jedis one.

#### **Important**

Currently, JRedis does not have support for binary keys. This forces the JredisConnection to perform encoding internally (through [base64](http://en.wikipedia.org/wiki/Base64) schema). In practice, this means it's safe to read/ write arbitrary data however the Redis key stored values will differ from the decoded ones, even in the simplest cases, since everything (no matter the format) is encoded. This will not be the case for Redis values.

This issue is currently being addressed in the JRedis project and once fixed, will be incorporated by Spring Data Redis.

#### <span id="page-11-1"></span>**Configuring RJC connector**

[RJC](http://github.com/e-mzungu/rjc) is the third, open-source connector supported by Spring Data Redis through the org.springframework.data.redis.connection.rjc package.

Similar to the other connectors, a typical RJC configuration can look like this:

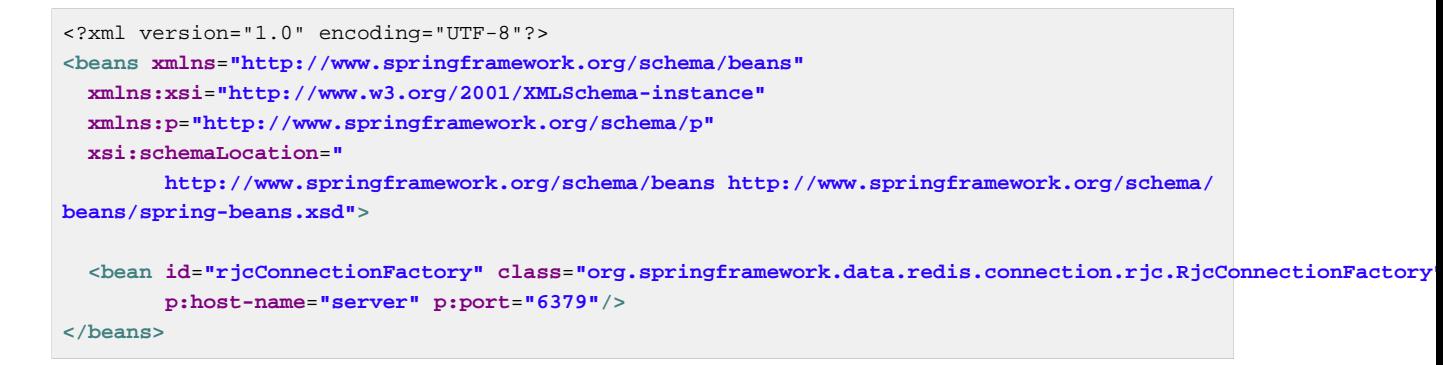

As one can note, the configuration is quite similar to the Jredis or Jedis one.

#### **Important**

Currently, RJC does not have support for binary keys. This forces the RjcConnection to perform encoding internally (through [base64](http://en.wikipedia.org/wiki/Base64) schema). In practice, this means it's safe to read/ write arbitrary data however the Redis key stored values will differ from the decoded ones, even in the simplest cases, since everything (no matter the format) is encoded. This will not be the case for Redis values.

This issue is currently being addressed in the RJC project and once fixed, will be incorporated by Spring Data Redis.

#### <span id="page-12-0"></span>**Configuring SRP connector**

[SRP](https://github.com/spullara/redis-protocol) (an acronym for Sam's Redis Protocol) is the forth, open-source connector supported by Spring Data Redis through the org.springframework.data.redis.connection.srp package.

By now, its configuration is probably easy to guess:

```
<?xml version="1.0" encoding="UTF-8"?>
<beans xmlns="http://www.springframework.org/schema/beans"
  xmlns:xsi="http://www.w3.org/2001/XMLSchema-instance"
  xmlns:p="http://www.springframework.org/schema/p"
  xsi:schemaLocation="
        http://www.springframework.org/schema/beans http://www.springframework.org/schema/
beans/spring-beans.xsd">
   <bean id="srpConnectionFactory" class="org.springframework.data.redis.connection.srp.SrpConnectionFactory"
        p:host-name="server" p:port="6379"/>
</beans>
```
<span id="page-12-1"></span>Needless to say, the configuration is quite similar to that of the other connectors.

#### **Configuring Lettuce connector**

[Lettuce](https://github.com/wg/lettuce) is the fifth open-source connector supported by Spring Data Redis through the org.springframework.data.redis.connection.lettuce package.

Its configuration is probably easy to guess:

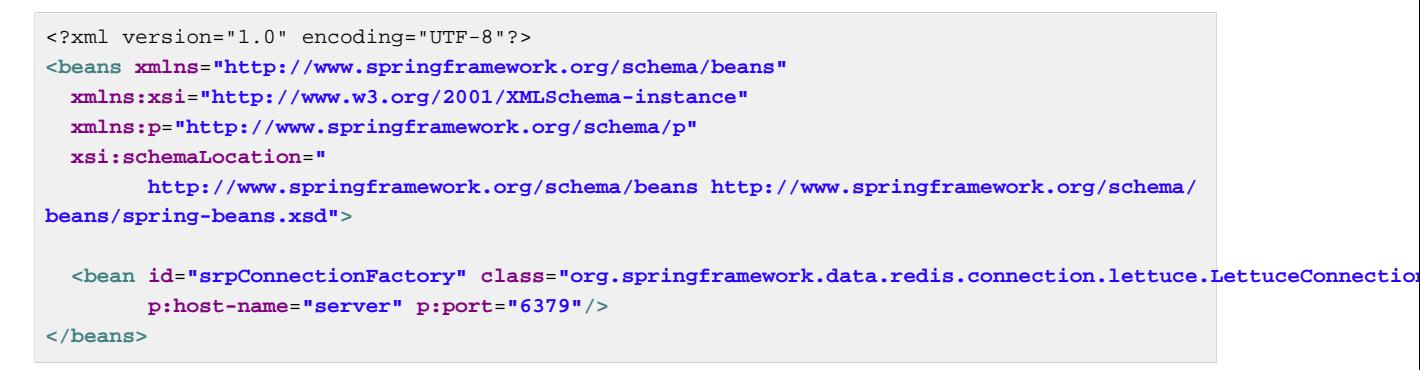

Needless to say, the configuration is quite similar to that of the other connectors.

## <span id="page-13-0"></span>**4.4 Working with Objects through RedisTemplate**

Most users are likely to use RedisTemplate and its coresponding package org.springframework.data.redis.core - the template is in fact the central class of the Redis module due to its rich feature set. The template offers a high-level abstraction for Redis interactions. While RedisConnection offers low level methods that accept and return binary values (byte arrays), the template takes care of serialization and connection management, freeing the user from dealing with such details.

Moreover, the template provides operations views (following the grouping from Redis command [reference](http://redis.io/commands)) that offer rich, generified interfaces for working against a certain type or certain key (through the KeyBound interfaces) as described below:

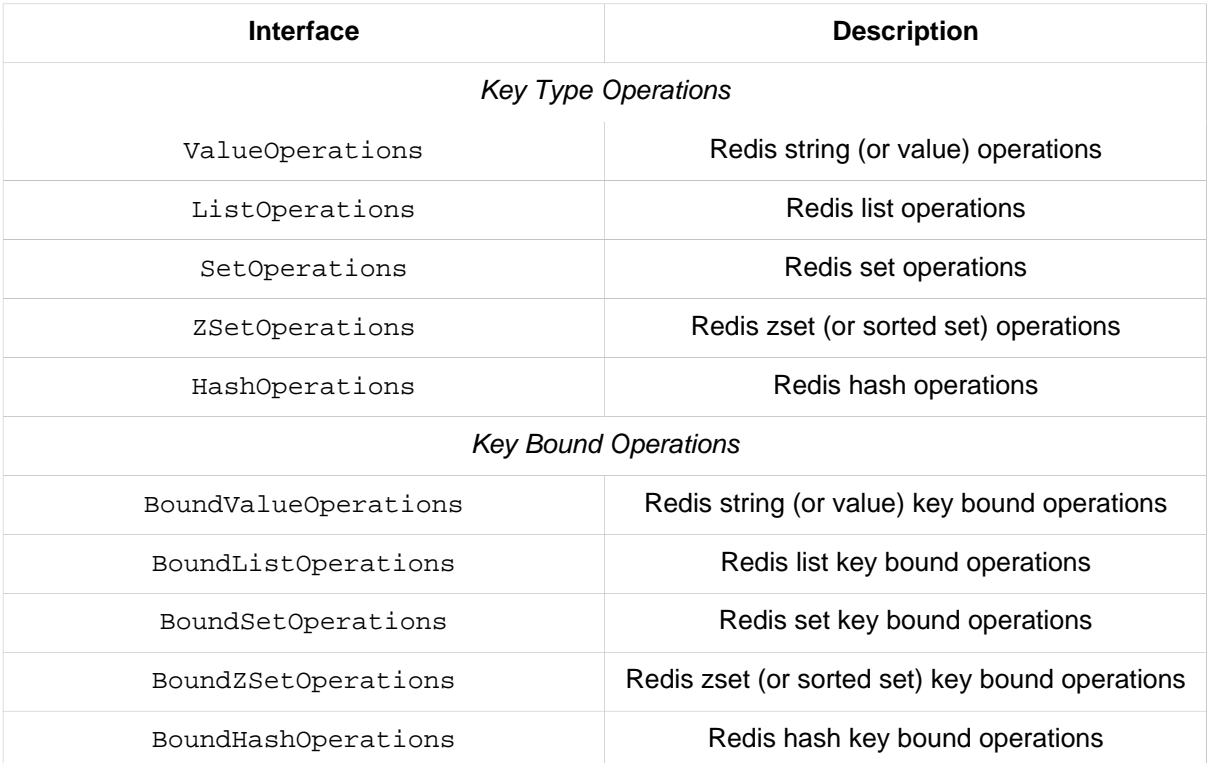

Table 4.1. Operational views

Once configured, the template is thread-safe and can be reused across multiple instances.

Out of the box, RedisTemplate uses a Java-based serializer for most of its operations. This means that any object written or read by the template will be serializer/deserialized through Java. The serialization mechanism can be easily changed on the template, and the Redis module offers several implementations available in the org.springframework.data.redis.serializer package - see [Section 4.6, "Serializers"](#page-15-0) for more information. Note that the template requires all keys to be non-null values can be null as long as the underlying serializer accepts them; read the javadoc of each serializer for more information.

For cases where a certain template view is needed, declare the view as a dependency and inject the template: the container will automatically perform the conversion eliminating the opsFor [X] calls:

```
<?xml version="1.0" encoding="UTF-8"?>
<beans xmlns="http://www.springframework.org/schema/beans"
  xmlns:xsi="http://www.w3.org/2001/XMLSchema-instance"
  xmlns:p="http://www.springframework.org/schema/p"
  xsi:schemaLocation="
        http://www.springframework.org/schema/beans http://www.springframework.org/schema/
beans/spring-beans.xsd">
   <bean id="jedisConnectionFactory" class="org.springframework.data.redis.connection.jedis.JedisConnectionFactory"
        p:use-pool="true"/>
  <!-- redis template definition -->
  <bean id="redisTemplate" class="org.springframework.data.redis.core.RedisTemplate"
    p:connection-factory-ref="jedisConnectionFactory"/>
 ... 
</beans>
public class Example {
  // inject the actual template 
  @Resource(name="redisTemplate")
  private RedisTemplate<String, String> template;
  // inject the template as ListOperations
  @Autowired
  private ListOperations<String, String> listOps;
  public void addLink(String userId, URL url) {
    listOps.leftPush(userId, url.toExternalForm());
   }
}
```
## <span id="page-14-0"></span>**4.5 String-focused convenience classes**

Since it's quite common for the keys and values stored in Redis to be  $i$ ava.lang. String, the Redis modules provides two extensions to RedisConnection and RedisTemplate, respectively the StringRedisConnection (and its DefaultStringRedisConnection implementation) and StringRedisTemplate as a convenient one-stop solution for intensive String operations. In addition to being bound to String keys, the template and the connection use the StringRedisSerializer underneath which means the stored keys and values are human readable (assuming the same encoding is used both in Redis and your code). For example:

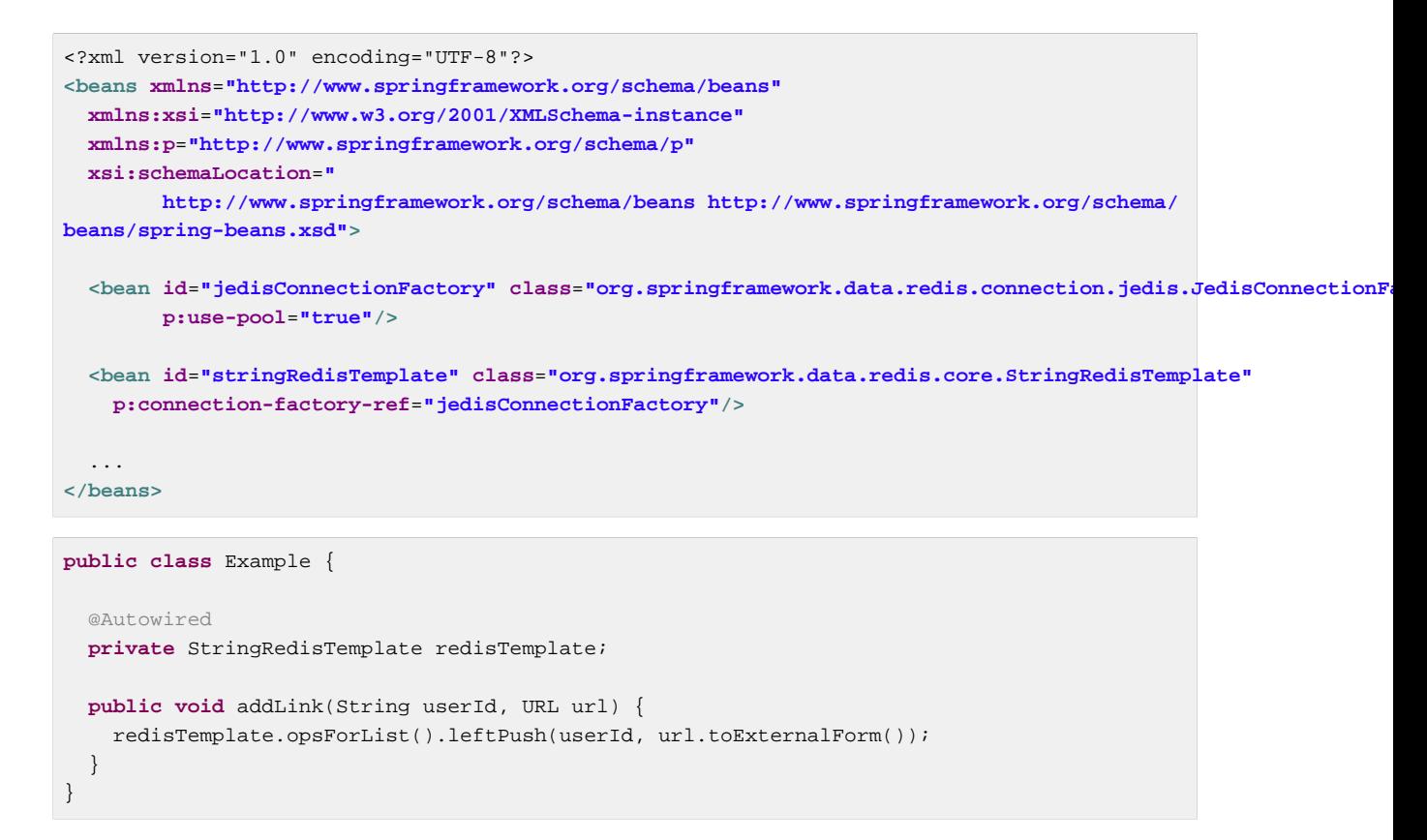

As with the other Spring templates, RedisTemplate and StringRedisTemplate allow the developer to talk directly to Redis through the RedisCallback interface: this gives complete control to the developer as it talks directly to the RedisConnection.

```
public void useCallback() {
  redisTemplate.execute(new RedisCallback<Object>() {
    public Object doInRedis(RedisConnection connection) throws DataAccessException {
     Long size = connection.dbSize();
 ...
     }
   });
}
```
## <span id="page-15-0"></span>**4.6 Serializers**

From the framework perspective, the data stored in Redis are just bytes. While Redis itself supports various types, for the most part these refer to the way the data is stored rather then what it represents. It is up to the user to decide whether the information gets translated into Strings or any other objects. The conversion between the user (custom) types and raw data (and vice-versa) is handled in Spring Data Redis through the RedisSerializer interface (package org.springframework.data.redis.serializer) which as the name implies, takes care of the serialization process. Multiple implementations are available out of the box, two of which have been already mentioned before in this documentation: the StringRedisSerializer and the JdkSerializationRedisSerializer. However one can use OxmSerializer for Object/XML mapping through Spring 3 [OXM](http://static.springsource.org/spring/docs/3.0.x/spring-framework-reference/html/oxm.html) support or JacksonJsonRedisSerializer for storing data in [JSON](http://en.wikipedia.org/wiki/JSON) format. Do note that the storage format is not limited only to values - it can be used for keys, values or hashes without any restrictions.

## <span id="page-16-0"></span>**4.7 Redis Messaging/PubSub**

Spring Data provides dedicated messaging integration for Redis, very similar in functionality and naming to the JMS integration in Spring Framework; in fact, users familiar with the JMS support in Spring should feel right at home.

Redis messaging can be roughly divided into two areas of functionality, namely the production or publication and consumption or subscription of messages, hence the shortcut pubsub (Publish/ Subscribe). The RedisTemplate class is used for message production. For asynchronous reception similar to Java EE's message-driven bean style, Spring Data provides a dedicated message listener container that is used to create Message-Driven POJOs (MDPs) and for synchronous reception, the RedisConnection contract.

The package org.springframework.data.redis.connection and org.springframework.data.redis.listener provide the core functionality for using Redis messaging.

#### <span id="page-16-1"></span>**Sending/Publishing messages**

To publish a message, one can use, as with the other operations, either the low-level RedisConnection or the high-level RedisTemplate. Both entities offer the publish method that accepts as argument the message that needs to be sent as well as the destination channel. While RedisConnection requires raw-data (array of bytes), the RedisTemplate allow arbitrary objects to be passed in as messages:

```
// send message through connection
RedisConnection con = ...
byte[] msg = ...byte[] channel = \dotscon.publish(msg, channel);
// send message through RedisTemplate
RedisTemplate template = ...
template.convertAndSend("hello!", "world");
```
### <span id="page-16-2"></span>**Receiving/Subscribing for messages**

On the receiving side, one can subscribe to one or multiple channels either by naming them directly or by using pattern matching. The latter approach is quite useful as it not only allows multiple subscriptions to be created with one command but to also listen on channels not yet created at subscription time (as long as they match the pattern).

At the low-level, RedisConnection offers subscribe and pSubscribe methods that map the Redis commands for subscribing by channel respectively by pattern. Note that multiple channels or patterns can be used as arguments. To change the subscription of a connection or simply query whether it is listening or not, RedisConnection provides getSubscription and isSubscribed method.

### **Important**

When using Jedis, JRedis or RJC connectors, subscribing commands are synchronous and thus blocking. That is, calling subscribe on a connection will cause the current thread to block as it will start waiting for messages - the thread will be released only if the subscription is canceled,

that is an additional thread invokes unsubscribe or pUnsubscribe on the same connection. See [message listener container](#page-17-0) below for a solution to this problem.

As mentioned above, once subscribed a connection starts waiting for messages. No other commands can be invoked on it except for adding new subscriptions or modifying/canceling the existing ones. That is, invoking anything other then subscribe, pSubscribe, unsubscribe, or pUnsubscribe is illegal and will throw an exception.

In order to subscribe for messages, one needs to implement the MessageListener callback: each time a new message arrives, the callback gets invoked and the user code executed through onMessage method. The interface gives access not only to the actual message but to the channel it has been received through and the pattern (if any) used by the subscription to match the channel. This information allows the callee to differentiate between various messages not just by content but also through data.

#### <span id="page-17-0"></span>**Message Listener Containers**

Due to its blocking nature, low-level subscription is not attractive as it requires connection and thread management for every single listener. To alleviate this problem, Spring Data offers RedisMessageListenerContainer which does all the heavy lifting on behalf of the user - users familiar with EJB and JMS should find the concepts familiar as it is designed as close as possible to the support in Spring Framework and its message-driven POJOs (MDPs)

RedisMessageListenerContainer acts as a message listener container; it is used to receive messages from a Redis channel and drive the MessageListeners that are injected into it. The listener container is responsible for all threading of message reception and dispatches into the listener for processing. A message listener container is the intermediary between an MDP and a messaging provider, and takes care of registering to receive messages, resource acquisition and release, exception conversion and the like. This allows you as an application developer to write the (possibly complex) business logic associated with receiving a message (and reacting to it), and delegates boilerplate Redis infrastructure concerns to the framework.

Furthermore, to minimize the application footprint, RedisMessageListenerContainer allows one connection and one thread to be shared by multiple listeners even though they do not share a subscription. Thus no matter how many listeners or channels an application tracks, the runtime cost will remain the same through out its lifetime. Moreover, the container allows runtime configuration changes so one can add or remove listeners while an application is running without the need for restart. Additionally, the container uses a lazy subscription approach, using a RedisConnection only when needed - if all the listeners are unsubscribed, cleanup is automatically performed and the used thread released.

To help with the asynch manner of messages, the container requires a java.util.concurrent.Executor ( or Spring's TaskExecutor) for dispatching the messages. Depending on the load, the number of listeners or the runtime environment, one should change or tweak the executor to better serve her needs - in particular in managed environments (such as app servers), it is highly recommended to pick a a proper TaskExecutor to take advantage of its runtime.

#### <span id="page-17-1"></span>**The MessageListenerAdapter**

The MessageListenerAdapter class is the final component in Spring's asynchronous messaging support: in a nutshell, it allows you to expose almost *any* class as a MDP (there are of course some constraints).

Consider the following interface definition. Notice that although the interface extends the MessageListener interface, it can still be used as a MDP via the use of the MessageListenerAdapter class. Notice also how the various message handling methods are strongly typed according to the *contents* of the various Message types that they can receive and handle. In addition, the channel or pattern to which a message is sent can be passed in to the method as the second argument of type String:

```
public interface MessageDelegate {
    void handleMessage(String message);
    void handleMessage(Map message);
    void handleMessage(byte[] message);
    void handleMessage(Serializable message);
     // pass the channel/pattern as well 
     void handleMessage(Serializable message, String channel);
}
public class DefaultMessageDelegate implements MessageDelegate {
     // implementation elided for clarity...
}
```
In particular, note how the above implementation of the MessageDelegate interface (the above DefaultMessageDelegate class) has no Redis dependencies at all. It truly is a POJO that we will make into an MDP via the following configuration.

```
<?xml version="1.0" encoding="UTF-8"?>
<beans xmlns="http://www.springframework.org/schema/beans"
     xmlns:xsi="http://www.w3.org/2001/XMLSchema-instance"
    xmlns:redis="http://www.springframework.org/schema/redis"
     xsi:schemaLocation="http://www.springframework.org/schema/beans http://
www.springframework.org/schema/beans/spring-beans.xsd
         http://www.springframework.org/schema/redis http://www.springframework.org/schema/
redis/spring-redis.xsd">
   <!-- the default ConnectionFactory -->
   <redis:listener-container>
     <!-- the method attribute can be skipped as the default method name is "handleMessage"
 -->
     <redis:listener ref="listener" method="handleMessage" topic="chatroom" />
   </redis:listener-container>
   <bean id="listener" class="redisexample.DefaultMessageDelegate"/>
   ...
<beans>
```
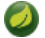

#### **Note**

The listener topic can be either a channel (e.g.  $topic="charoom$ ) or a pattern (e.g. topic="\*room")

The example above uses the Redis namespace to declare the message listener container and automatically register the POJOs as listeners. The full blown, beans definition is displayed below:

```
<!-- this is the Message Driven POJO (MDP) -->
<bean id="messageListener"
 class="org.springframework.data.redis.listener.adapter.MessageListenerAdapter">
    <constructor-arg>
        <bean class="redisexample.DefaultMessageDelegate"/>
     </constructor-arg>
</bean>
<!-- and this is the message listener container... -->
<bean id="redisContainer" class="org.springframework.data.redis.listener.RedisMessageListenerContainer">
     <property name="connectionFactory" ref="connectionFactory"/>
    <property name="messageListeners">
      <!-- map of listeners and their associated topics (channels or/and patterns) -->
      <map>
        <entry key-ref="messageListener">
            <bean class="org.springframework.data.redis.listener.ChannelTopic">
               <constructor-arg value="chatroom">
            </bean>
        </entry>
      </map>
    </property>
</bean>
```
Each time a message is received, the adapter automatically performs translation (using the configured RedisSerializer) between the low-level format and the required object type transparently. Any exception caused by the method invocation is caught and handled by the container (by default, being logged).

## <span id="page-19-0"></span>**4.8 Redis Transactions**

Redis provides support for [transactions](http://redis.io/topics/transactions) through the multi, exec, and discard commands. These operations are available on RedisTemplate, however RedisTemplate is not guaranteed to execute all operations in the transaction using the same connection.

Spring Data Redis provides the SessionCallback interface for use when multiple operations need to be performed with the same connection, as when using Redis transactions. For example:

```
 //execute a transaction
redisTemplate.execute(new SessionCallback<Object>() {
 public Object execute(RedisOperations operations) throws DataAccessException {
  operations.multi();
  operations.opsForValue().set("key", "value");
 List<Object> results = operations.exec();
  return null;
 }
});
```
## <span id="page-19-1"></span>**4.9 Support Classes**

Package org.springframework.data.redis.support offers various reusable components that rely on Redis as a backing store. Curently the package contains various JDK-based interface implementations on top of Redis such as [atomic](http://download.oracle.com/javase/6/docs/api/java/util/concurrent/atomic/package-summary.html) counters and JDK [Collections](http://download.oracle.com/javase/6/docs/api/java/util/Collection.html).

The atomic counters make it easy to wrap Redis key incrementation while the collections allow easy management of Redis keys with minimal storage exposure or API leakage: in particular the RedisSet and RedisZSet interfaces offer easy access to the set operations supported by Redis such as intersection and union while RedisList implements the List, Queue and Deque contracts (and their equivalent blocking siblings) on top of Redis, exposing the storage as a FIFO (First-In-First-Out), LIFO (Last-In-First-Out) or capped collection with minimal configuration:

```
<?xml version="1.0" encoding="UTF-8"?>
<beans xmlns="http://www.springframework.org/schema/beans"
  xmlns:xsi="http://www.w3.org/2001/XMLSchema-instance"
  xmlns:p="http://www.springframework.org/schema/p"
  xsi:schemaLocation="
        http://www.springframework.org/schema/beans http://www.springframework.org/schema/
beans/spring-beans.xsd">
  <bean id="queue" class="org.springframework.data.redis.support.collections.DefaultRedisList">
    <constructor-arg ref="redisTemplate"/>
    <constructor-arg value="queue-key"/>
   </bean>
</beans>
public class AnotherExample {
   // injected
  private Deque<String> queue;
  public void addTag(String tag) {
    queue.push(tag);
   }
}
```
As shown in the example above, the consuming code is decoupled from the actual storage implementation - in fact there is no indication that Redis is used underneath. This makes moving from development to production environments transparent and highly increases testability (the Redis implementation can just as well be replaced with an in-memory one).

#### <span id="page-20-0"></span>**Support for Spring Cache Abstraction**

Spring Redis provides an implementation for Spring 3.1 [cache abstraction](http://static.springsource.org/spring/docs/3.1.0.M2/spring-framework-reference/html/cache.html) through the org.springframework.data.redis.cache package. To use Redis as a backing implementation, simply add RedisCacheManager to your configuration:

```
<beans xmlns="http://www.springframework.org/schema/beans" xmlns:xsi="http://
www.w3.org/2001/XMLSchema-instance"
  xmlns:cache="http://www.springframework.org/schema/cache"
  xmlns:c="http://www.springframework.org/schema/c"
  xsi:schemaLocation="http://www.springframework.org/schema/beans http://
www.springframework.org/schema/beans/spring-beans.xsd
      http://www.springframework.org/schema/cache http://www.springframework.org/schema/
cache/spring-cache.xsd">
   <!-- turn on declarative caching -->
  <cache:annotation-driven />
  <!-- declare Redis Cache Manager -->
  <bean id="cacheManager" class="org.springframework.data.redis.cache.RedisCacheManager" c:template-
ref="redisTemplate"/>
</beans>
```
## <span id="page-21-0"></span>**4.10 Roadmap ahead**

Spring Data Redis project is in its early stages. We are interested in feedback, knowing what your use cases are, what are the common patters you encounter so that the Redis module better serves your needs. Do contact us using the channels [mentioned](#page-6-6) above, we are interested in hearing from you!

# **Part III. Appendixes**

# **Document structure**

<span id="page-22-0"></span>Various appendixes outside the reference documentation.

Appendix A, [Spring Data Redis Schema\(s\)](#page-23-0) defines the schemas provided by Spring Data Redis.

# <span id="page-23-0"></span>**Appendix A. Spring Data Redis Schema(s)**

Core schema

```
1 </xsd:attribute>
                                   Reference Documentation 22
 <?xml version="1.0" encoding="UTF-8"?>
 <xsd:schema xmlns="http://www.springframework.org/schema/redis"
      xmlns:xsd="http://www.w3.org/2001/XMLSchema"
      xmlns:xsi="http://www.w3.org/2001/XMLSchema-instance"
      xmlns:tool="http://www.springframework.org/schema/tool"
      targetNamespace="http://www.springframework.org/schema/redis"
      elementFormDefault="qualified"
      attributeFormDefault="unqualified">
    <xsd:import namespace="http://www.springframework.org/schema/
 tool" schemaLocation="http://www.springframework.org/schema/tool/spring-tool.xsd"/>
    <xsd:annotation>
      <xsd:documentation><![CDATA[
 Defines the configuration elements for the Spring Data Redis support.
 Allows for configuring Redis listener containers in XML 'shortcut' style.
      ]]></xsd:documentation>
    </xsd:annotation>
    <xsd:element name="listener-container">
      <xsd:annotation>
        <xsd:documentation><![CDATA[
 Container of Redis listeners. All listeners will be hosted by the same container.
       ]]></xsd:documentation>
        <xsd:appinfo>
          <tool:annotation>
    <tool:exports type="org.springframework.data.redis.listener.RedisMessageListenerContainer"/
 >
          </tool:annotation>
        </xsd:appinfo>
      </xsd:annotation>
      <xsd:complexType>
        <xsd:sequence>
    <xsd:element name="listener" type="listenerType" minOccurs="0" maxOccurs="unbounded"/>
        </xsd:sequence>
        <xsd:attribute name="connection-
 factory" type="xsd:string" default="redisConnectionFactory">
          <xsd:annotation>
            <xsd:documentation><![CDATA[
 A reference to the Redis ConnectionFactory bean.
 Default is "redisConnectionFactory".
            ]]></xsd:documentation>
            <xsd:appinfo>
              <tool:annotation kind="ref">
                <tool:expected-
 type type="org.springframework.data.redis.connection.ConnectionFactory"/>
              </tool:annotation>
            </xsd:appinfo>
          </xsd:annotation>
        </xsd:attribute>
        <xsd:attribute name="task-executor" type="xsd:string">
          <xsd:annotation>
            <xsd:documentation><![CDATA[
 A reference to a Spring TaskExecutor (or standard JDK 1.5 Executor) for executing
 Redis listener invokers. Default is a SimpleAsyncTaskExecutor.
            ]]></xsd:documentation>
            <xsd:appinfo>
              <tool:annotation kind="ref">
                <tool:expected-type type="java.util.concurrent.Executor"/>
              </tool:annotation>
            </xsd:appinfo>
          </xsd:annotation>
        <xsd:attribute name="subscription-task-executor" type="xsd:string">
```
 **<xsd:annotation> <xsd:documentation><![CDATA[**